## **MULTIPLE CHOICE CLASS STARTER - QUESTIONS**

WORLD ASSOCIATION OF TECHNOLOGY TEACHERS https://www.facebook.com/groups/254963448192823/ [www.technologystudent.com](https://technologystudent.com/mobapps/short%20questions%20one.pdf) © 2022 V.Ryan © 2022

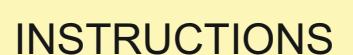

Download each of the pdf files. Open in Adobe Acrobat. If the file opens in the online version of adobe, you may have to 'fit to width' first, followed by 'fit to page'.

The class will then be presented a number of typical multiple choice questions.

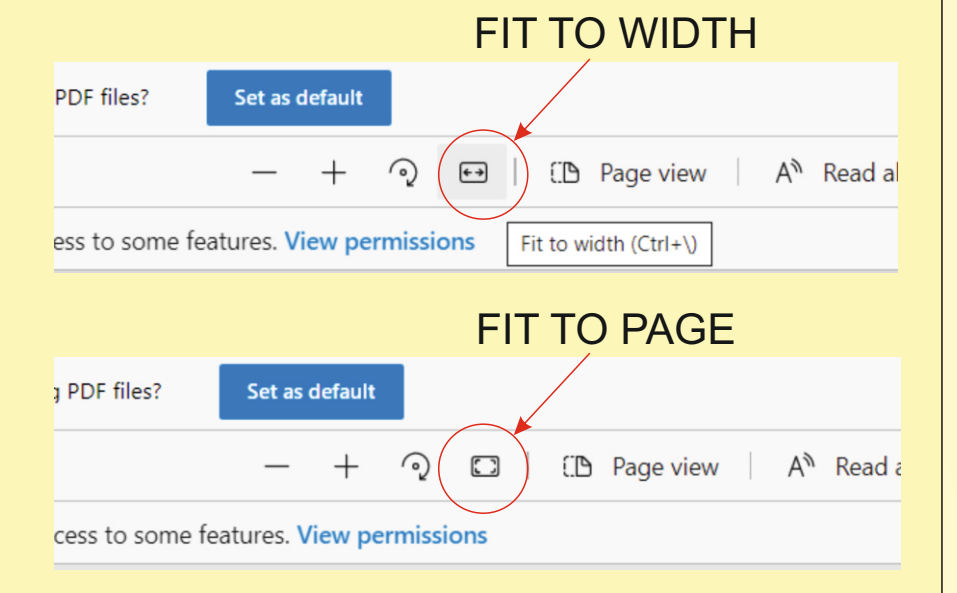

## CLICK ON EACH OF THE IMAGES TO DOWNLOAD THE MULTIPLE CHOICE QUESTIONS

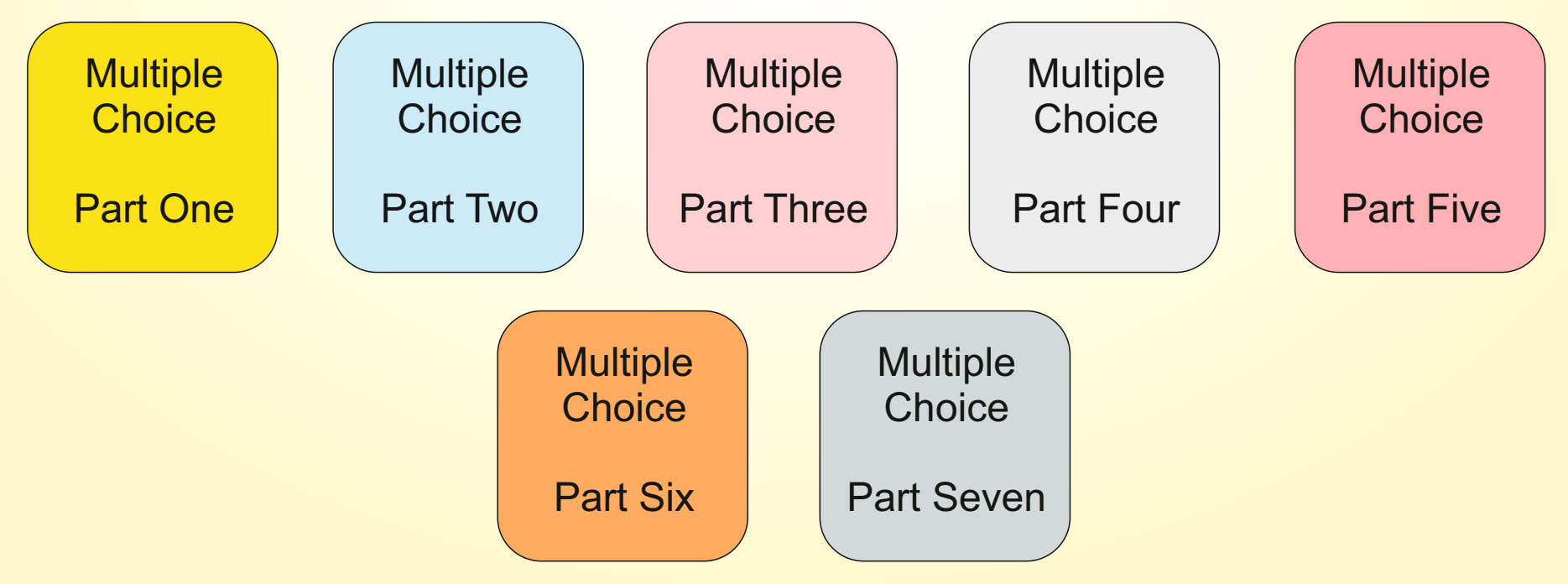